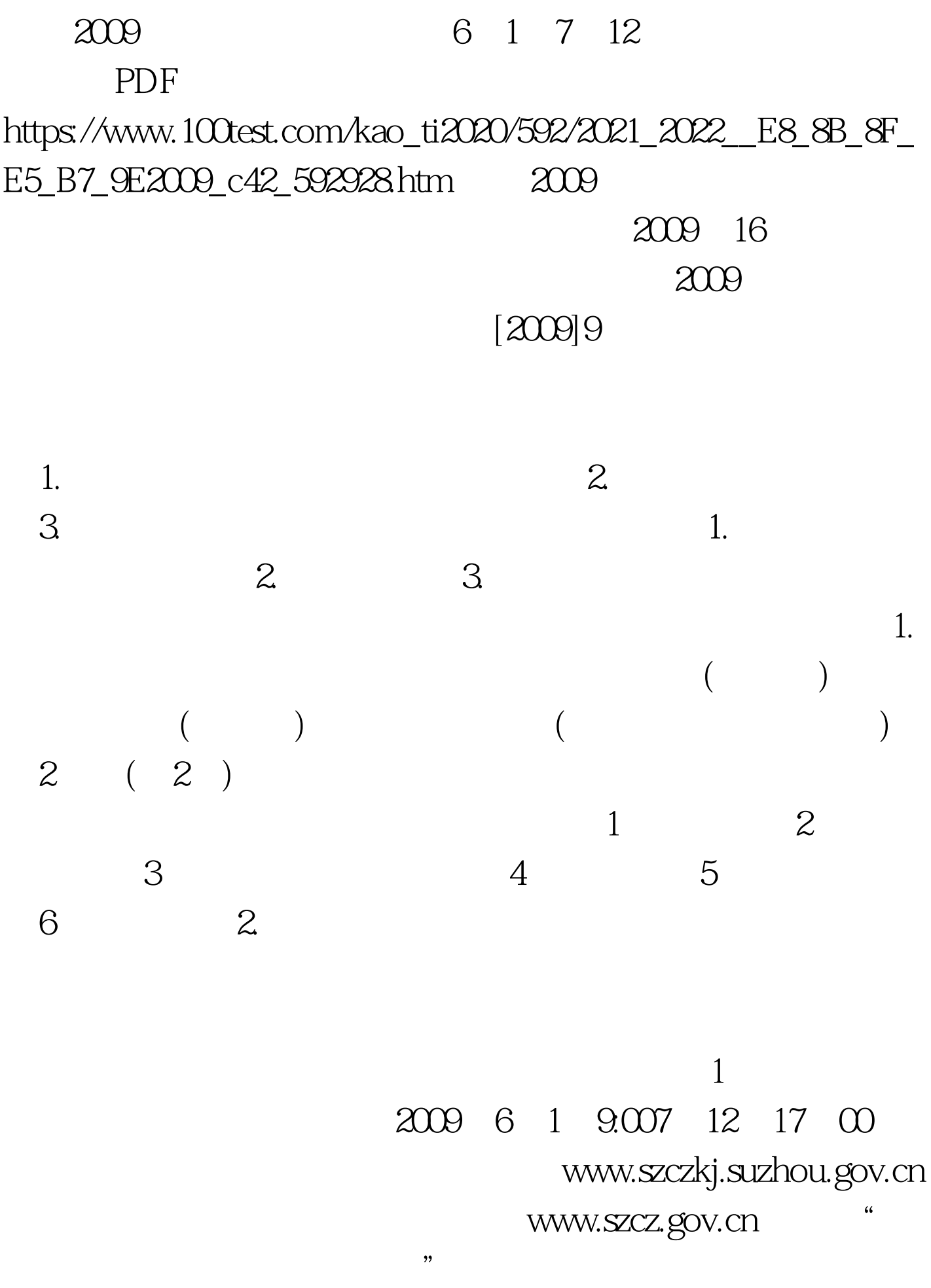

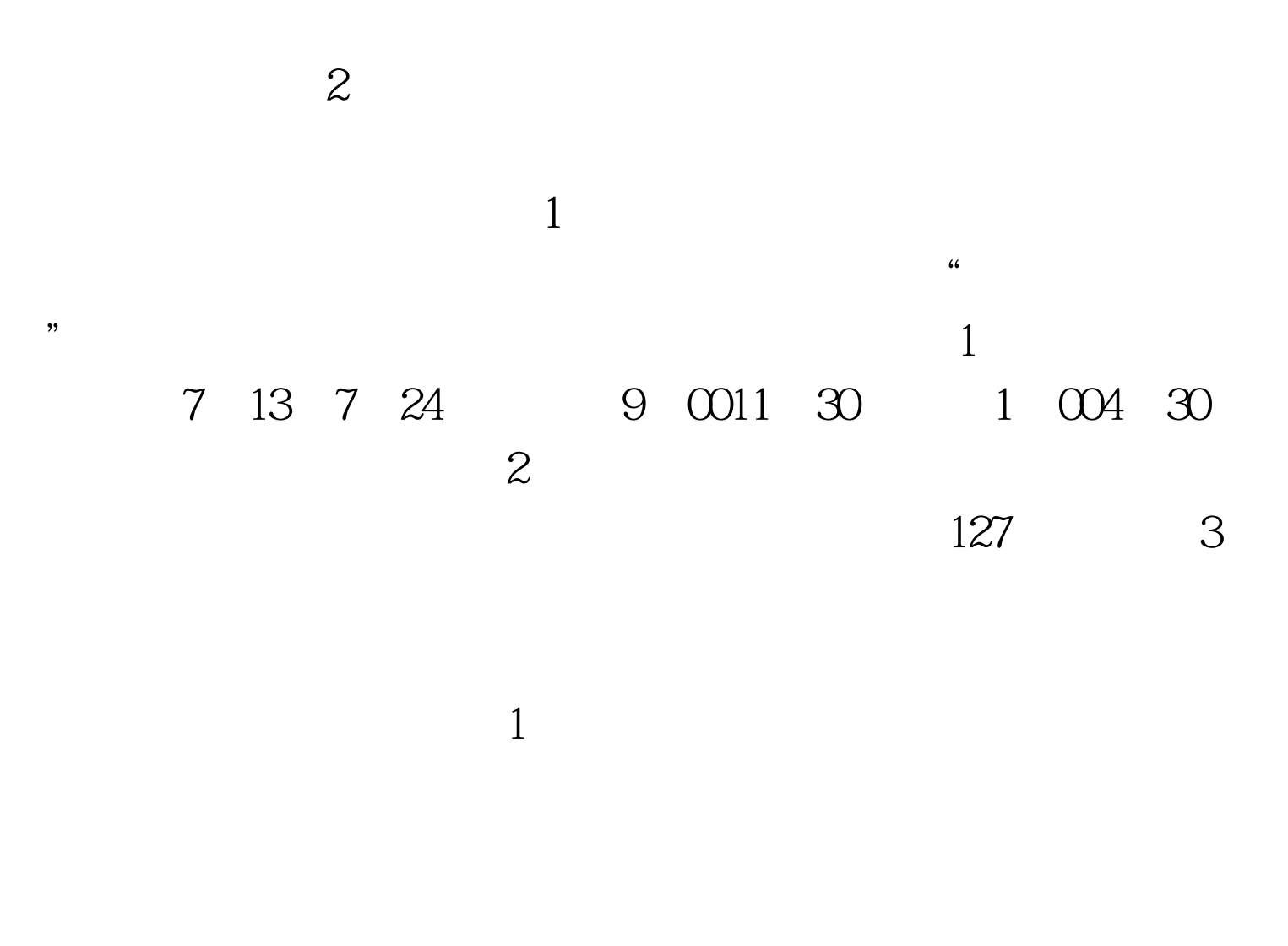

2009 11 12 10  $20$  " www.szczkj.suzhou.gov.cn " www.szcz.gov.cn. "

 $\overline{9}$  8 20

www.szczkj.suzhou.gov.cn www.szcz.gov.cn, "

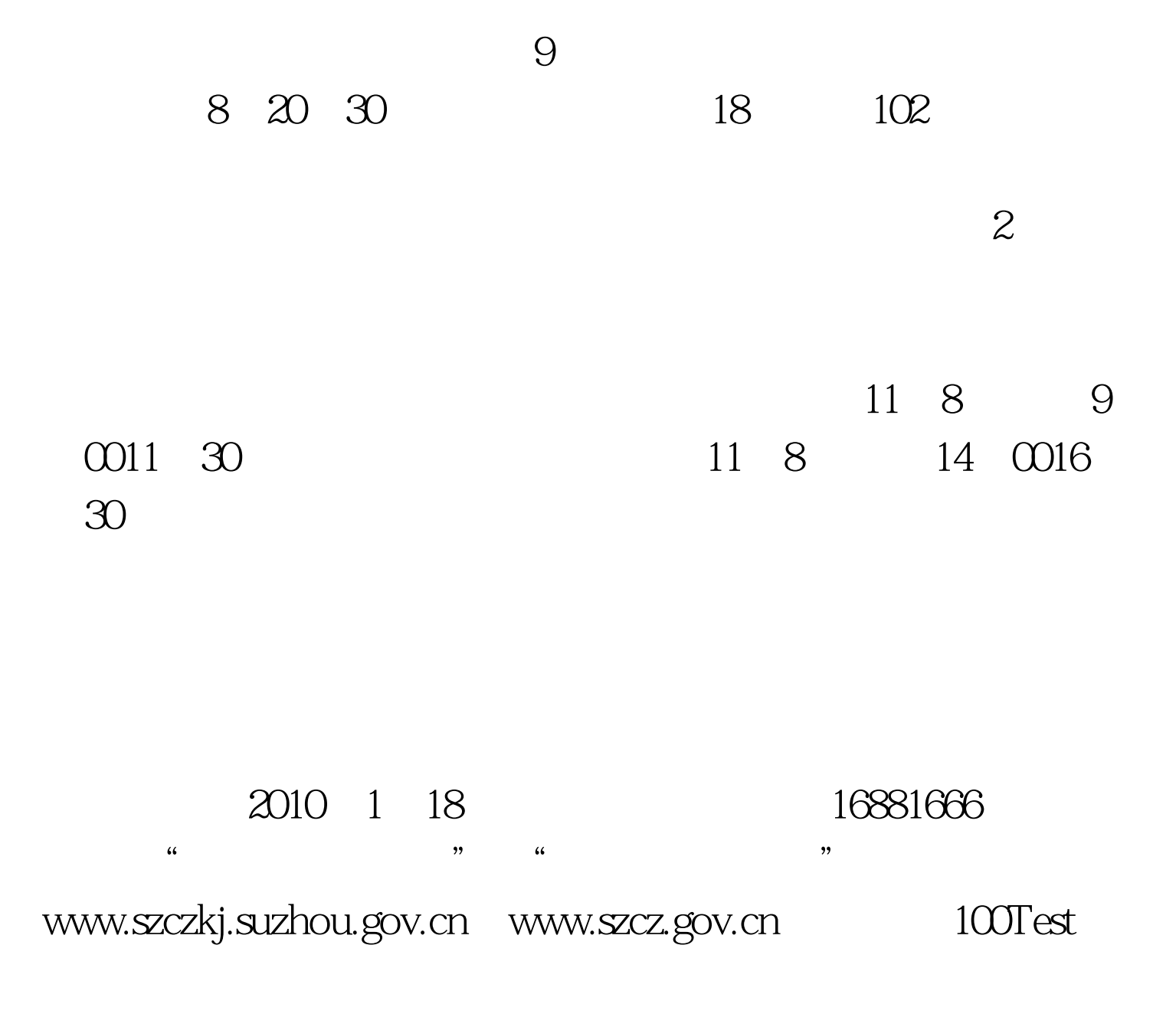

www.100test.com